## Aufnahme in öffentliche Teilnehmerverzeichnisse

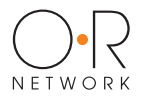

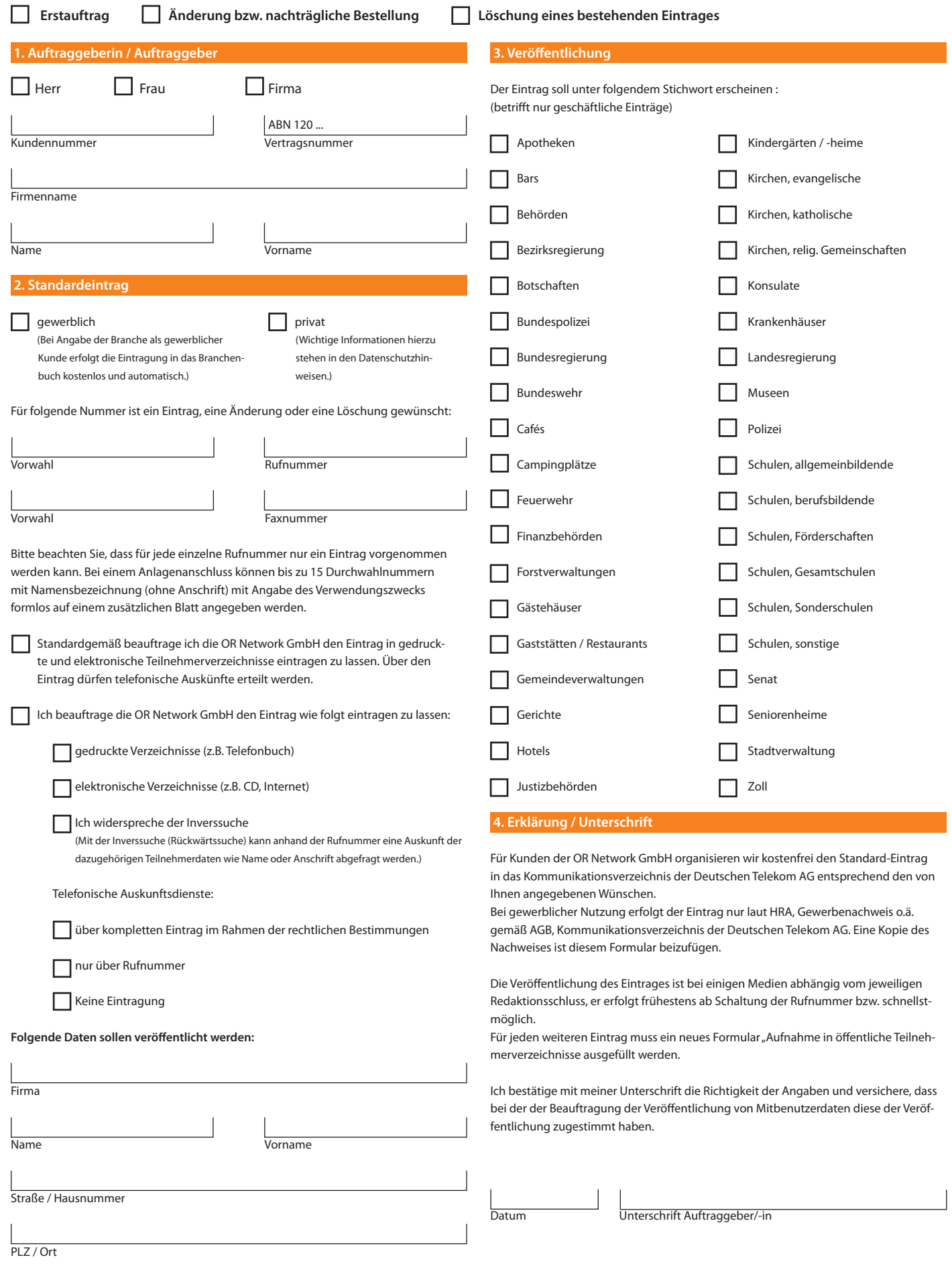